# *Microsoft Outlook Express User Guide*

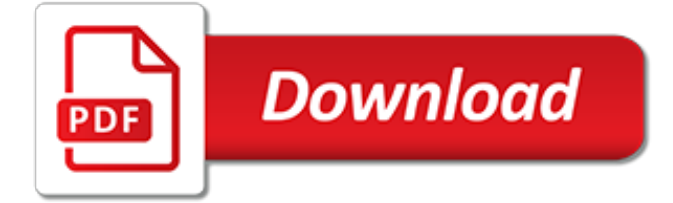

#### **Microsoft Outlook Express User Guide**

This article describes how to use personal storage folders, also known as .pst files, to back up data that you created in Microsoft Outlook 2010, Microsoft Office Outlook 2007, Microsoft Office Outlook 2003, and Microsoft Office Outlook 2002.

## **How to manage .pst files in Microsoft Outlook**

Work efficiently with email, calendar, contacts, tasks, and more—together in one place. Office integration lets you share attachments right from OneDrive, access contacts, and view LinkedIn profiles. Book conference rooms and track RSVPs for meetings right from your calendar. Make plans and ...

# **Microsoft Outlook - Email and Calendar**

Microsoft Outlook is a personal information manager from Microsoft, available as a part of the Microsoft Office suite. Although often used mainly as an email application, it also includes a calendar, task manager, contact manager, note taking, journal, and web browsing.. It can be used as a stand-alone application, or can work with Microsoft Exchange Server and Microsoft SharePoint Server for ...

# **Microsoft Outlook - Wikipedia**

Modern workplace training. Office 365 and Windows 10 bring cool, new tools to work smarter and more securely on any device. See how to work with 3D models, find things fast with Timeline, share docs, and even ask Cortana for help.

# **Microsoft Office help and training - Office Support**

Learn how to deploy, customize, manage and use Microsoft Dynamics 365 services and applications. Get documentation, sample code, tutorials, and more.

## **Microsoft Dynamics 365 Documentation | Microsoft Docs**

Outlook.com is a web-based suite of webmail, contacts, tasks, and calendaring services from Microsoft.One of the world's first webmail services, it was founded in 1996 as Hotmail (stylized as HoTMaiL) by Sabeer Bhatia and Jack Smith in Mountain View, California, and headquartered in Sunnyvale. Microsoft acquired Hotmail in 1997 for an estimated \$400 million and launched it as MSN Hotmail ...

# **Outlook.com - Wikipedia**

A Rollup Update has been released for Outlook 2010. This is a non-security update which contains 2 documented improvements and fixes. When you reply or forward digitally signed email messages with Secure Multipurpose Internet Mail Extensions (S/MIME), Outlook 2010 incorrectly blocks images in the email messages.

# **HowTo-Outlook - Support for Microsoft Office Outlook**

In the dialog box for the policy setting, click Enabled to enable the policy and select the Save copies of messages in Save Items folder option (The screen shot for this step is listed below). The Registry keys associated with the Save copies of messages in Sent Items folder option are as follows: HKEY\_CURRENT\_USER\Software\Microsoft\Office\x.0\Outlook\Preferences

# **Email sent using Outlook are not saved to the Sent Items ...**

FastTrack provides you with a set of best practices, tools, resources, and experts committed to making your experience with the Microsoft Cloud a great one.

# **Microsoft FastTrack**

Discover the inside story of how Microsoft does IT. IT Showcase shares the blueprint of Microsoft's reinvention, helping you learn from our experience and accelerate your transformation. IT Showcase shares the blueprint of Microsoft's reinvention, helping you learn from our experience and accelerate your transformation.

#### **Microsoft IT Showcase**

Name Contents and Location Migrate; Main Outlook settings (user) Most settings for options you can set in Outlook are saved here. Some keys will refer to folder paths on the local machine or contain other local data such as the machine name.

# **Files and Settings guide for Outlook - HowTo-Outlook**

Alternatives. In .NET, you can embed your Windows Forms into Outlook 2013 - 2000 windows using the Advanced form and view regions feature provided by Add-in Express. For more informations, see: Video: Build and control advanced regions for Outlook 2013 – 2000 -- end-to-end demo; Add-in Express Regions for Outlook and VSTO -- an extension of Visual Studio Tools for Office 2008, 2010 and 2012

# **Microsoft Outlook Custom Forms**

New features are coming to MyAnalytics, Outlook, and Microsoft Teams that help you get focus time on a regular basis—so you can complete your most pressing tasks, uninterrupted.

# **Microsoft 365 Blog - Home**

yEnc decoder for Outlook Express, Windows Mail, Thunderbird or other news reader. Easy to use, automatic yEnc and multipart decoding in all newsgroups and newsgroup servers.

# **yEnc Decoder for Outlook Express, Windows Mail ...**

Step – 4 Select the appropriate option (pop3 / IMAP) and select the action for email messages from the drop down menu and click button "Save Changes".

# **How to access your email using Microsoft Outlook - airtelmail**

Outlook Developer News Updated solution for a custom form list box bound to a keywords field. On an Outlook custom form, if you bind a multi-select list box to a keywords field and populate the list box's rows in code, the list box will have no selected rows when the user reopens a previously saved item, making it look like the user's data has been lost.

# **OutlookCode.com - Developer Learning Center for Microsoft ...**

In this article, we'll see how to transfer Microsoft Outlook, including emails, accounts, passwords, signatures, PSTs, NK2 files and the rest, from one computer to another.In fact, you can also transfer other programs and files as well, not just Outlook, and they will all function just as on the old machine.

# **How to transfer Microsoft Outlook to new computer with ...**

Every time you open Outlook Express or Outlook you are asked to reenter your password even though the Save Password box is checked. Generally this is caused by a problem in the Registry with the Protected Storage System Provider key.

# **PC Hell: Password is not Saved in Outlook Express/Outlook ...**

If you don't have a Microsoft account, it takes just minutes to open a new Outlook.com account. With a free Outlook.com account, you can access your email, calendar, tasks, and contacts from anywhere you have an internet connection.

# **How to Create a New Outlook.com Email Account - Lifewire**

Office users who use run-a-script rules are discovering their scripts are currently disabled (as is Start Application), thanks to a security update.When the update is installed, any existing run-ascript and run application rules will be disabled.

[colonial resistance and rebellion guided reading answers,](http://lugital.com/colonial_resistance_and_rebellion_guided_reading_answers.pdf) [business communications speedy study guides,](http://lugital.com/business_communications_speedy_study_guides.pdf) [the](http://lugital.com/the_glass_castle_study_guide.pdf) [glass castle study guide,](http://lugital.com/the_glass_castle_study_guide.pdf) [loom bands guide animals](http://lugital.com/loom_bands_guide_animals.pdf), [game of thrones season 1 dvd episode guide](http://lugital.com/game_of_thrones_season_1_dvd_episode_guide.pdf), [the survivor s](http://lugital.com/the_survivor_s_guide_to_sex_how_to_create_your.pdf) [guide to sex how to create your](http://lugital.com/the_survivor_s_guide_to_sex_how_to_create_your.pdf), [guide italy,](http://lugital.com/guide_italy.pdf) [the muvipix com guide to photoshop elements premiere elements 12](http://lugital.com/the_muvipix_com_guide_to_photoshop_elements_premiere_elements_12.pdf), [art for the fun of it a guide for teaching](http://lugital.com/art_for_the_fun_of_it_a_guide_for_teaching.pdf), [frommer s france 2009 frommer s complete guides,](http://lugital.com/frommer_s_france_2009_frommer_s_complete_guides.pdf) [xkit study guide grade](http://lugital.com/xkit_study_guide_grade_11.pdf) [11](http://lugital.com/xkit_study_guide_grade_11.pdf), [evaluating algebraic expressions worksheets](http://lugital.com/evaluating_algebraic_expressions_worksheets.pdf), [the little wine tasting guide for smart people](http://lugital.com/the_little_wine_tasting_guide_for_smart_people.pdf), [career](http://lugital.com/career_occupational_outlook_handbook.pdf) [occupational outlook handbook](http://lugital.com/career_occupational_outlook_handbook.pdf), [the nautical seaway trail chartbook and waterfront guide to new](http://lugital.com/the_nautical_seaway_trail_chartbook_and_waterfront_guide_to_new.pdf), [florence tour](http://lugital.com/florence_tour_guide.pdf) [guide,](http://lugital.com/florence_tour_guide.pdf) [pie pops the ultimate recipe guide kindle edition](http://lugital.com/pie_pops_the_ultimate_recipe_guide_kindle_edition.pdf), [a guide to cherokee documents in the northeastern united](http://lugital.com/a_guide_to_cherokee_documents_in_the_northeastern_united_states.pdf) [states](http://lugital.com/a_guide_to_cherokee_documents_in_the_northeastern_united_states.pdf), [costa rica insight pocket guide costa rica](http://lugital.com/costa_rica_insight_pocket_guide_costa_rica.pdf), [aa explorer india aa explorer guides,](http://lugital.com/aa_explorer_india_aa_explorer_guides.pdf) [guide de survie ours](http://lugital.com/guide_de_survie_ours.pdf), [the](http://lugital.com/the_itty_bitty_guide_to_trees.pdf) [itty bitty guide to trees,](http://lugital.com/the_itty_bitty_guide_to_trees.pdf) [why programs fail a guide to systematic debugging,](http://lugital.com/why_programs_fail_a_guide_to_systematic_debugging.pdf) [outlook.com for business pricing](http://lugital.com/outlook_com_for_business_pricing.pdf), [client server survival guide](http://lugital.com/client_server_survival_guide.pdf), [eot crane make hoist o mech guide](http://lugital.com/eot_crane_make_hoist_o_mech_guide.pdf), [game of thrones season 3 episode guide,](http://lugital.com/game_of_thrones_season_3_episode_guide.pdf) [aaron](http://lugital.com/aaron_copland_a_guide_to_research_routledge_music_bibliographies.pdf) [copland a guide to research routledge music bibliographies,](http://lugital.com/aaron_copland_a_guide_to_research_routledge_music_bibliographies.pdf) [that 70s show episode guide,](http://lugital.com/that_70s_show_episode_guide.pdf) [ib economics 2nd](http://lugital.com/ib_economics_2nd_edition_study_guide_oxford_ib_diploma_program.pdf) [edition study guide oxford ib diploma program,](http://lugital.com/ib_economics_2nd_edition_study_guide_oxford_ib_diploma_program.pdf) [ap style guide](http://lugital.com/ap_style_guide.pdf)